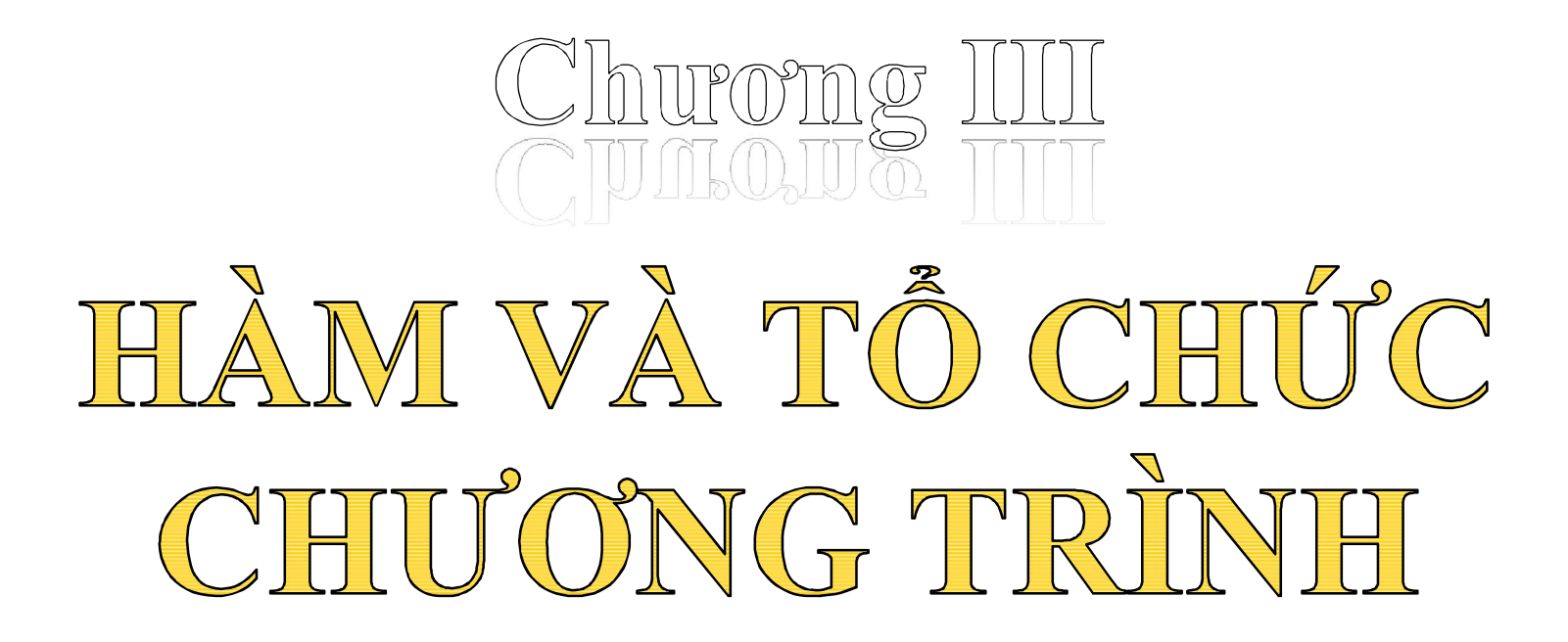

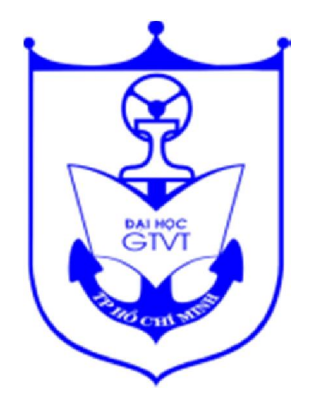

# 3.1. Mở đầu

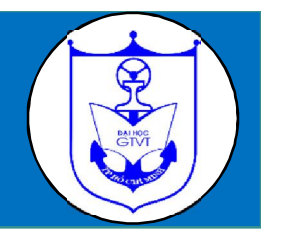

Một chương trình viết trong C là một dãy các hàm trong đó có một hàm chính là hàm **main()**.

Hàm là một đoạn chương trình độc lập, giải quyết một công việc hoàn chỉnh và có thể được sử dụng nhiều lần trong chương trình.

 Hàm chia các bài toán lớn thành các công việc nhỏ hơn giúp cho việc thực hiện một công việc lặp lại nào đó một cách nhanh chóng mà không cần viết lại mã lệnh chương trình.

 Thứ tự hàm trong chương trình là bất kỳ, song chương trình luôn thực hiện bắt đầu từ hàm **main()**.

# 3.2. Định nghĩa hàm

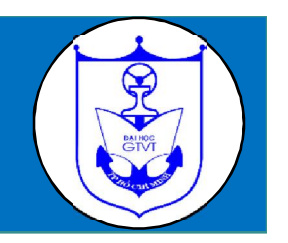

Cú pháp tổng quát để định nghĩa hàm như sau:

*Kiểu\_trả\_về* tên\_hàm **(***kiểu và* danh\_sách\_tham\_số**)** *{ /\** thân hàm *\*/* Các\_câu\_lệnh **;** *return* giá\_trị **;** *}*

- *Kiểu\_trả\_về* sẽ chỉ ra kiểu của kết quả cần trả về của hàm. Nếu hàm không cần trả về kết quả thì *kiểu\_trả\_về* sẽ là *void*.

**- Tên\_hàm** được đặt tên theo quy tắc định danh.

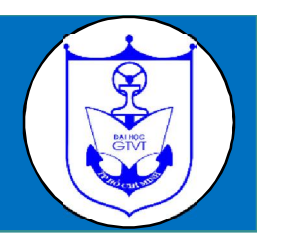

- Danh sách tham số: Tham số của hàm là phương tiện để truyền dữ liệu cần thiết từ bên ngoài vào trong hàm và từ trong hàm ra bên ngoài. Nếu có nhiều tham số thì chúng phải cách nhau bởi dấu phẩy và phải khai báo riêng biệt nhau.

 - Câu lệnh **return** dùng để kết thúc việc thực hiện của một hàm (nếu hàm có giá trị trả về), trả kết quả và chuyển quyền điều khiển về nơi gọi hàm. Giá trị kết quả này phải có kiểu phù hợp với **kiểu\_trả\_về** đã được khai báo ở dòng tiêu đề. Cú pháp tổng quát của lệnh **return**:

### **return** biểu\_thức**;**

 **Lưu ý:** *C không cho phép các hàm lồng nhau, nghĩa là phần định nghĩa của hàm này phải độc lập hoàn toàn với hàm khác.*

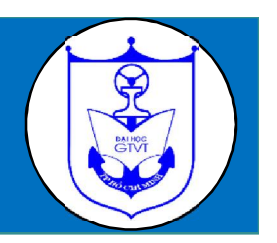

**ĐỊNH NGHĨA HÀM DÙNG LỆNH:** *#define*

 Trong một số trường hợp, định nghĩa hàm dùng lệnh *#define* sẽ đơn giản hơn. Cú pháp:

 VÍ DỤ: *#define* Tên\_hàm**(**Các\_tham\_số**)** Biểu\_thức\_Giá\_trị

#define SUM(x, y)  $(x + y)$  //Tổng của hai số

#define  $SQR(x)$  (x<sup>\*</sup>x) // Bình phương của một số

#define MAX(x, y)  $(x > y)$  ? x : y //Tim số lớn nhất của 2 số

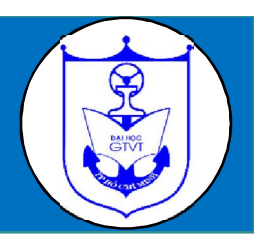

 Một khai báo nguyên mẫu hàm sẽ cung cấp cho trình biên dịch mô tả về một hàm sẽ được định nghĩa ở một vị trí nào đó trong chương trình.

Cú pháp tổng quát của một khai báo nguyên mẫu hàm:

*Kiểu\_trả\_về* tên\_hàm **(***kiểu và* danh\_sách\_tham\_số**);**

# 3.4. Gọi hàm

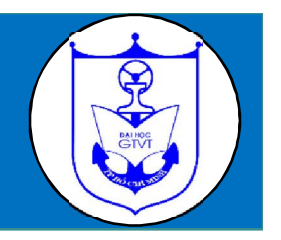

Cú pháp gọi hàm:

Tên\_hàm **(**danh\_sách\_đối\_số**) ;**

 Cặp dấu ngoặc () bắt buộc phải có cho dù hàm có đối số hay là không.

 Trong **danh\_sách\_đối\_số** không đưa ra kiểu dữ liệu của đối số. Nếu hàm cần truyền nhiều đối số thì chúng phải tách nhau bởi dấu phẩy.

# Ví dụ 1: Hàm không có giá trị trả về

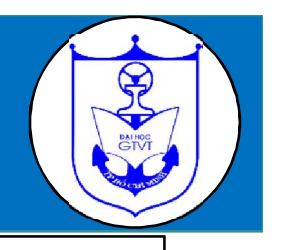

```
\#include<stdio.h>\mathbf{1}2 void line (); // Khai bao nguyen mau
 3 void line () /*Dinh nghia ham line*/
 4 \oplus 1\overline{5}for(int i=0; i<19; i+1)
         printf ("*"); //In ra 19 dau *
 6
 \overline{7}print(f("n");
 8
 9
   main()10日{
11line();//Goi ham line
12<sub>1</sub>printf ("* Minh hoa ve ham *\n");
13
         line();// Goi ham line
14<sup>L</sup>
```
Kết quả khi chạy chương trình :

# -----------------------------------------------------------------------------------------------

 $\times$  Minh hoa ve ham  $\times$ 

#### \*\*\*\*\*\*\*\*\*\*\*\*\*\*\*\*\*\*\*\* -----------------------------------------------------------------------------------------------

#### Ví dụ 2: Hàm có giá trị trả về

```
#include<stdio.h>
\mathbf{1}2 unsigned long qt(int n);// Khai bao nguyen mau
3 unsigned long gt(int n) /*Dinh nghia ham line*/
4 \oplus 15
        unsigned long giai thua = 1;
         for(int i=1; i \le n; i++)6
         giai thua*= i; return giai thua;
 7
8
  ւ յ
9
   main()10 \theta \epsilon11<sup>1</sup>int x;
12
        printf ("Nhap vao mot so: ");
13
        scan f ("\frac{1}{6}d", \frac{1}{6}x);
        if (x)=0)
14
15
        printf("8d! = 8lu", x, qt(x));16 L
```
Kết quả khi chạy chương trình :

Nhap vao mot so: 6  $6! = 720$ 

9 *Khoa CNTT - Bài giảng THĐC - Khối ngành kỹ thuật*

---------------------------------------------------------------------------------------------

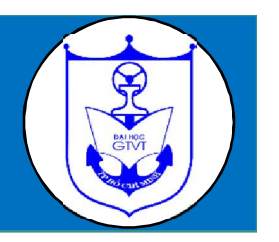

**Phạm vi của biến**: là những vùng trong chương trình mà biến có thể được sử dụng.

**Thời gian sống của biến**: là khoảng thời gian biến tồn tại trong bộ nhớ. Mỗi biến sau khi khai báo sẽ được cấp phát một vùng nhớ để lưu trữ nó. Đến một thời điểm nào đó, vùng nhớ này sẽ bị thu hồi lại để lưu trữ biến khác.

Biến sử dụng gồm hai loại là:

- **Biến toàn cục :** khai báo bên ngoài tất cả các hàm và tác dụng trong toàn bộ chương trình.

**- Biến cục bộ :** được khai báo trong thân hàm hoặc khối lệnh và chỉ tác dụng trong phạm vi khai báo.

# 3.6 Hàm đệ quy

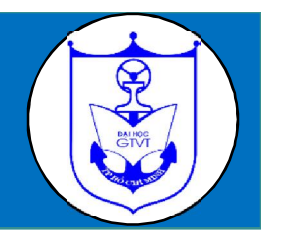

- Hàm đệ quy là hàm mà từ một điểm trong thân của nó có thể gọi tên hàm của chính nó.
- Khi hàm gọi đệ quy chính nó thì mỗi lần gọi, máy sẽ tạo ra một tập biến cục bộ mới hoàn toàn độc lập với tập biến cục bộ đã được tạo ra từ các lần gọi trước đó.
- Số lần gọi đệ quy phải có giới hạn, tức là việc gọi đệ quy phải có điểm dừng.

# Xây dựng hàm đệ quy

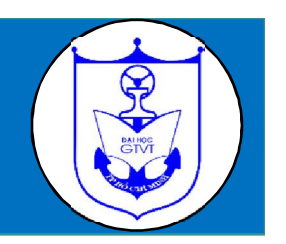

Hàm đệ quy thường được viết theo dạng sau:

*if (*trường\_hợp\_cơ\_sở*) { /\*giải quyết bài toán và trả về kết quả\*/ }*

*else /\*trường\_hợp\_tổng\_quát \*/*

*{ //gọi đệ quy tới hàm với đối số truyền vào có giá trị khác }*

- **Phần không đệ quy**: bao gồm các trường hợp cơ sở có thể giải quyết trực tiếp, mà không cần đến bài toán con nào cả. Phần này sẽ quyết định tính dừng của thuật toán.

- **Phần đệ quy**: đây là trường hợp tổng quát. Bài toán được quy về một bài toán cùng dạng nhưng nhỏ hơn và có giá trị tham số thay đổi

## Ví dụ: Hàm đệ quy tính n!

```
#include<stdio.h>
 1
  unsigned long gt (int n)
 2
 3日{
 4
         if (n == 0 | n == 1) return 1;
 5
         else return n \star qt(n-1);
 6
  ⊥ }
 7
   main()8 \nvert 99
        int x;printf ("Nhap vao mot so nguyen duong: ") ;
10
11scan f ("\delta d", \delta x);
12|if (x)=0)
13
        printf("8d! = 8lu", x, gt(x));14^{\perp}
```
Kết quả chạy chương trình:

Nhap vao mot so nguyen duong: 7 7! = 5040

# 3.7 Một số hàm toán học sẵn có trong C

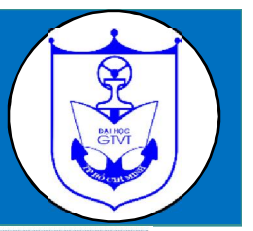

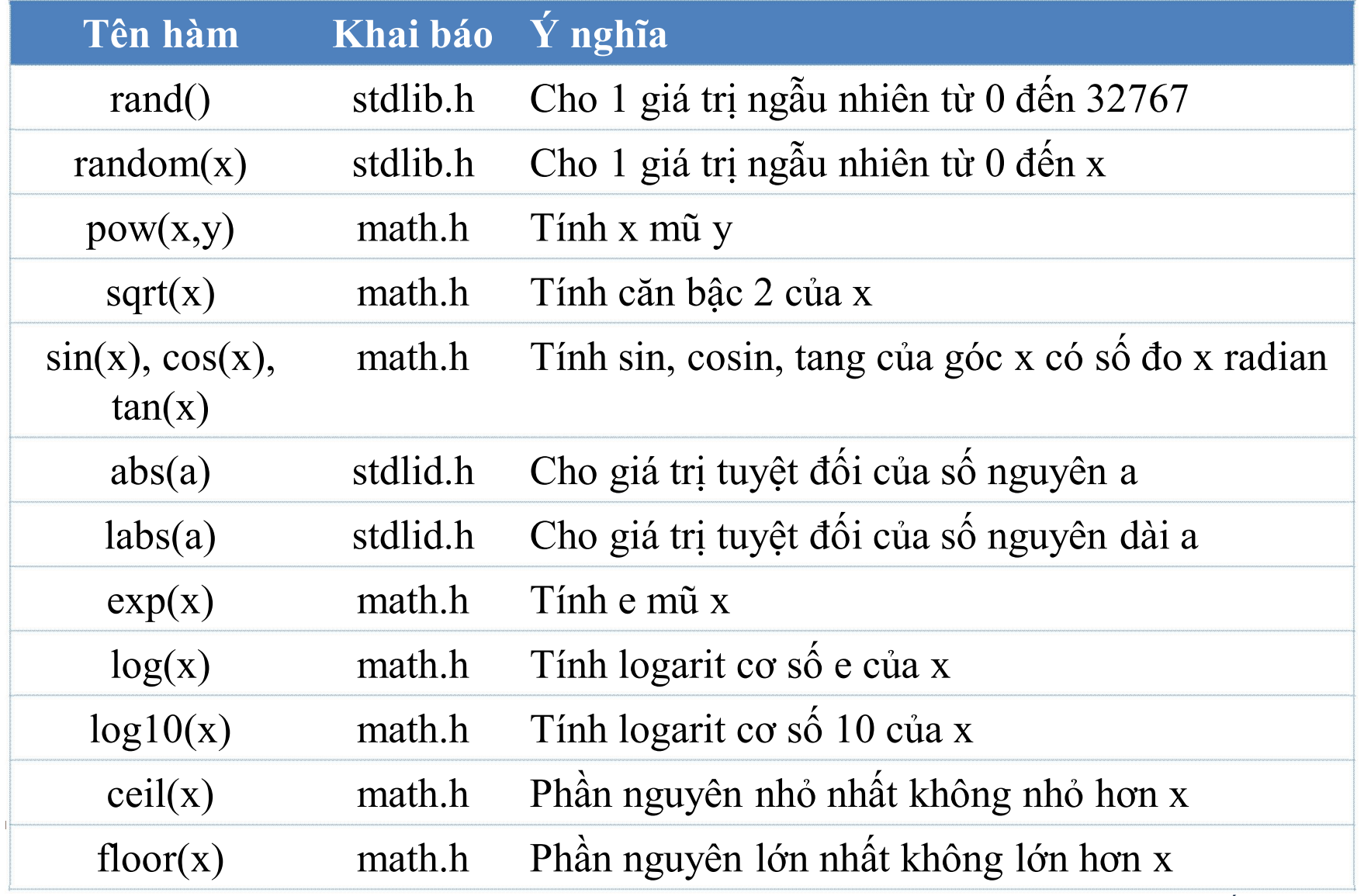

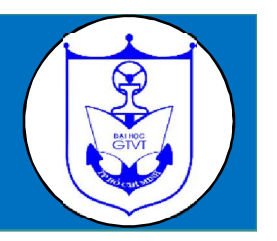

**Bài 1**: Viết hàm kiểm tra một số có phải số chính phương hay không ? hàm trả về giá trị là 1 nếu số được kiểm tra là số chính phương, ngược lại hàm trả về giá trị 0. Từ đó liệt kê các số chính phương trong khoảng (m;n).

**Bài 2**: Viết hàm kiểm tra một số có phải số nguyên tố hay không ? hàm trả về giá trị là 1 nếu số được kiểm tra là số nguyên tố, ngược lại hàm trả về giá trị 0.Từ đó liệt kê các số nguyên tố trong khoảng (m;n).

**Bài 3**: Viết chương trình trong đó chứa một hàm để tính giai thừa của một số tự nhiên. Trong hàm main() in ra màn hình hệ số của số hạng thứ k trong khai triển nhị thức Newton : **(a+b)100** ?

#### Bài tập luyện tập

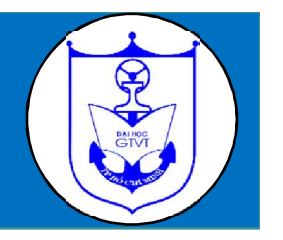

**Bài 4**: Viết chương trình xuất ra màn hình các hệ số của các số hạng khi khai triển nhị thức Newton của  $(1+x)^n$  với n nguyên dương nhập từ bàn phím.

**Bài 5**: Viết hàm đệ quy tính các biểu thức sau :

a) 
$$
S = 1+2+3+...+n
$$
  
b)  $P = x*x*x*...*x$  (n lân số x)  
c)  $Q = 5+10+15+...+5*n$ 

**Bài 6**: Tính giá trị lớn nhất và nhỏ nhất của 4 số ?

**Bài 7**: Xuất ra màn hình tam giác **Pascal** với chiều cao n.

**Bài 8**: Viết hàm in ra số dạng máy tính bỏ túi với các tham số hàm từ 0 đến 9.